# NAG Library Function Document

# nag\_dpotrf (f07fdc)

## <span id="page-0-0"></span>1 Purpose

nag\_dpotrf (f07fdc) computes the Cholesky factorization of a real symmetric positive definite matrix.

## 2 Specification

```
#include <nag.h>
#include <nagf07.h>
void nag_dpotrf (Nag_OrderType order, Nag_UploType uplo, Integer n,
     double a[], Integer pda, NagError *fail)
```
## 3 Description

nag dpotrf (f07fdc) forms the Cholesky factorization of a real symmetric positive definite matrix  $\vec{A}$ either as  $A = U<sup>T</sup>U$  if uplo = Nag Upper or  $A = LL<sup>T</sup>$  if uplo = Nag Lower, where U is an upper triangular matrix and L is lower triangular.

## 4 References

Demmel J W (1989) On floating-point errors in Cholesky *LAPACK Working Note No. 14* University of Tennessee, Knoxville<http://www.netlib.org/lapack/lawnspdf/lawn14.pdf>

Golub G H and Van Loan C F (1996) Matrix Computations (3rd Edition) Johns Hopkins University Press, Baltimore

### 5 Arguments

1: **order** – Nag OrderType *Input* 

On entry: the **order** argument specifies the two-dimensional storage scheme being used, i.e., rowmajor ordering or column-major ordering. C language defined storage is specified by  $order = Nag_RowMajor.$  See Section 3.2.1.3 in the Essential Introduction for a more detailed explanation of the use of this argument.

*Constraint:*  $order = Nag_RowMajor or Nag_ColMajor.$ 

#### 2: uplo – Nag UploType Input is a set of the set of the Input is a set of the Input in the Input is a set of the Input in the Input is a set of the Input in the Input is a set of the Input in the Input is a set of the Inpu

On entry: specifies whether the upper or lower triangular part of A is stored and how A is to be factorized.

 $uplo = Nag\_Upper$ 

The upper triangular part of A is stored and A is factorized as  $U<sup>T</sup>U$ , where U is upper triangular.

 $uplo = Nag_Lower$ 

The lower triangular part of A is stored and A is factorized as  $LL<sup>T</sup>$ , where L is lower triangular.

*Constraint*:  $uplo = Nag\_Upper$  or Nag Lower.

<span id="page-1-0"></span> $3:$  **n** – Integer *Input* 

On entry: n, the order of the matrix A. *Constraint*:  $\mathbf{n} \geq 0$ .

4:  $\mathbf{a}[dim]$  – double Input/Output

Note: the dimension, dim, of the array a must be at least max $(1, \text{pda} \times \text{n})$ .

On entry: the  $n$  by  $n$  symmetric positive definite matrix  $A$ .

If [order](#page-0-0) = Nag\_ColMajor,  $A_{ij}$  is stored in  $\mathbf{a}[(j-1) \times \mathbf{p} \mathbf{d} \mathbf{a} + i - 1]$ .

If [order](#page-0-0) = Nag\_RowMajor,  $A_{ij}$  is stored in  $\mathbf{a}[(i-1) \times \mathbf{p} \mathbf{d} \mathbf{a} + j - 1]$ .

If  $uplo = Nag \nLipper$  $uplo = Nag \nLipper$ , the upper triangular part of A must be stored and the elements of the array below the diagonal are not referenced.

If  $uplo = Nag$  $uplo = Nag$  Lower, the lower triangular part of A must be stored and the elements of the array above the diagonal are not referenced.

On exit: the upper or lower triangle of A is overwritten by the Cholesky factor U or L as specified by [uplo](#page-0-0).

5: pda – Integer Input

On entry: the stride separating row or column elements (depending on the value of **[order](#page-0-0)**) of the matrix  $A$  in the array  $a$ .

*Constraint*:  $pda \ge max(1, n)$ .

6: fail – NagError \* Input/Output

The NAG error argument (see Section 3.6 in the Essential Introduction).

## 6 Error Indicators and Warnings

#### NE\_ALLOC\_FAIL

Dynamic memory allocation failed. See Section 3.2.1.2 in the Essential Introduction for further information.

#### NE\_BAD\_PARAM

On entry, argument  $\langle value \rangle$  had an illegal value.

#### NE\_INT

On entry,  $\mathbf{n} = \langle value \rangle$ . Constraint:  $\mathbf{n} \geq 0$ .

On entry,  $\mathbf{p} \mathbf{d} \mathbf{a} = \langle \mathit{value} \rangle$ . Constraint:  $\mathbf{p} \mathbf{d} \mathbf{a} > 0$ .

#### NE\_INT\_2

On entry,  $\mathbf{p} \mathbf{d} \mathbf{a} = \langle value \rangle$  and  $\mathbf{n} = \langle value \rangle$ . Constraint:  $pda \ge max(1, n)$ .

#### NE\_INTERNAL\_ERROR

An internal error has occurred in this function. Check the function call and any array sizes. If the call is correct then please contact NAG for assistance.

An unexpected error has been triggered by this function. Please contact NAG. See Section 3.6.6 in the Essential Introduction for further information.

## NE\_NO\_LICENCE

Your licence key may have expired or may not have been installed correctly. See Section 3.6.5 in the Essential Introduction for further information.

#### NE\_POS\_DEF

The leading minor of order  $\langle value \rangle$  is not positive definite and the factorization could not be completed. Hence A itself is not positive definite. This may indicate an error in forming the matrix A. To factorize a symmetric matrix which is not positive definite, call nag\_dsytrf (f07mdc) instead.

## 7 Accuracy

If [uplo](#page-0-0) = Nag Upper, the computed factor U is the exact factor of a perturbed matrix  $A + E$ , where

$$
|E| \le c(n)\epsilon |U^{\mathsf{T}}||U|,
$$

 $c(n)$  is a modest linear function of n, and  $\epsilon$  is the *machine precision*. If [uplo](#page-0-0) = Nag Lower, a similar statement holds for the computed factor L. It follows that  $|e_{ij}| \le c(n) \epsilon \sqrt{a_{ii} a_{jj}}$ .

## 8 Parallelism and Performance

nag\_dpotrf (f07fdc) is threaded by NAG for parallel execution in multithreaded implementations of the NAG Library.

nag\_dpotrf (f07fdc) makes calls to BLAS and/or LAPACK routines, which may be threaded within the vendor library used by this implementation. Consult the documentation for the vendor library for further information.

Please consult the [X06 Chapter Introduction](#page-0-0) for information on how to control and interrogate the OpenMP environment used within this function. Please also consult the Users' Note for your implementation for any additional implementation-specific information.

## 9 Further Comments

The total number of floating-point operations is approximately  $\frac{1}{3}n^3$ .

A call to nag\_dpotrf (f07fdc) may be followed by calls to the functions:

nag dpotrs (f07fec) to solve  $AX = B$ ;

nag dpocon (f07fgc) to estimate the condition number of  $A$ ;

nag dpotri (f07fjc) to compute the inverse of  $A$ .

The complex analogue of this function is nag\_zpotrf (f07frc).

## 10 Example

This example computes the Cholesky factorization of the matrix  $A$ , where

$$
A = \begin{pmatrix} 4.16 & -3.12 & 0.56 & -0.10 \\ -3.12 & 5.03 & -0.83 & 1.18 \\ 0.56 & -0.83 & 0.76 & 0.34 \\ -0.10 & 1.18 & 0.34 & 1.18 \end{pmatrix}.
$$

#### 10.1 Program Text

```
/* nag_dpotrf (f07fdc) Example Program.
 *
 * Copyright 2014 Numerical Algorithms Group.
 \overline{u}* Mark 7, 2001.
 */
#include <stdio.h>
#include <nag.h>
#include <nag_stdlib.h>
#include <nagf07.h>
#include <nagx04.h>
int main(void)
{
  /* Scalars */<br>Integer
                   i, j, n, pda;
  Integer exit_status = 0;<br>Nag_UploType uplo;
  Nag_UploType
  Nag_MatrixType matrix;<br>NagError fail:
 NagError
 Nag_OrderType order;
  /* Arrays */
  char \begin{array}{ll} \text{mag\_enum\_arg[40]}; \\ \text{double} & \star_{\text{a}} = 0; \end{array}*a = 0;#ifdef NAG_LOAD_FP
  /* The following line is needed to force the Microsoft linker
    to load floating point support */
 float force_loading_of_ms_float_support = 0;
#endif /* NAG_LOAD_FP */
#ifdef NAG_COLUMN_MAJOR
#define A(I, J) a[(J-1)*pda + I - 1]
 order = Nag_ColMajor;
#else
#define A(I, J) a[(I-1)*pda + J - 1]
 order = Nag_RowMajor;
#endif
 INIT_FAIL(fail);
  printf("nag_dpotrf (f07fdc) Example Program Results\n\n");
  /* Skip heading in data file */
#ifdef _WIN32
 scanf s("*[\n\lambdan] ");
#else
 scanf("%*\lceil \lceil \rceil \cdots);
#endif
#ifdef _WIN32
  scanf_s("%"NAG_IFMT"%*[^\n] ", &n);
#else
 scant("%"NAG_IFMT"%*[^]\n", \&n);#endif
#ifdef NAG_COLUMN_MAJOR
 pda = n;#else
  pda = n;
#endif
  /* Allocate memory */
  if (!(a = NAG\_ALLOC(n * n, double))){
      printf("Allocation failure\n");
      exit_status = -1;
      goto END;
    }
  /* Read A from data file */
```

```
#ifdef WIN32
 scanf_s(" %39s%*[^\n] ", nag_enum_arg, _countof(nag_enum_arg));
#else
 scanf(" 839s*[\hat{\ }n] ", naq_enum_arg);
#endif
 /* nag_enum_name_to_value (x04nac).
   * Converts NAG enum member name to value
  */
 uplo = (Nag_UploType) nag_enum_name_to_value(nag_enum_arg);
 if (uplo == Nag_Upper)
    {
      matrix = Nag\_UpperMatrix;for (i = 1; i \le n; ++i){
          for (j = i; j \le n; ++j)#ifdef _WIN32
            scan f_s("lf", \&A(i, j));
#else
            scanf("%lf", &A(i, j));
#endif
        }
#ifdef _WIN32
     scanf_s("%*[^\n] ");
#else
      scanf("%*[^\n] ");
#endif
   }
 else
    {
      matrix = Nag_LowerMatrix;
      for (i = 1; i \le n; ++i){
          for (j = 1; j \leq i; ++j)#ifdef _WIN32
            scanf_s("%lf", &A(i, j));
#else
            scan f("llf", \&A(i, j));#endif
        \mathfrak{g}#ifdef _WIN32
     scanf_s("%*[^\n] ");
#else
      scanf("%*[^\n] ");
#endif
   }
  /* Factorize A */
 /* nag_dpotrf (f07fdc).
   * Cholesky factorization of real symmetric
   * positive-definite matrix
   */
 nag_dpotrf(order, uplo, n, a, pda, &fail);
 if (fail.code != NE_NOERROR)
    {
      printf("Error from nag_dpotrf (f07fdc).\n%s\n", fail.message);
      \text{exit} status = 1;
      goto END;
    }
  /* Print factor */
  /* nag_gen_real_mat_print (x04cac).
   * Print real general matrix (easy-to-use)
   */
 fflush(stdout);
 nag_gen_real_mat_print(order, matrix, Nag_NonUnitDiag, n, n, a, pda,
                          "Factor", 0, &fail);
 if (fail.code != NE_NOERROR)
    {
      printf("Error from nag_gen_real_mat_print (x04cac).\n%s\n",
              fail.message);
```

```
exit_status = 1;
     goto END;
   }
END:
 NAG_FREE(a);
 return exit_status;
}
```
## 10.2 Program Data

```
nag_dpotrf (f07fdc) Example Program Data
 4 :Value of n
                         :Value of uplo
4.16 - 3.12-3.12 5.03
 0.56 -0.83 0.76
-0.10 1.18 0.34 1.18 :End of matrix A
```
## 10.3 Program Results

nag\_dpotrf (f07fdc) Example Program Results

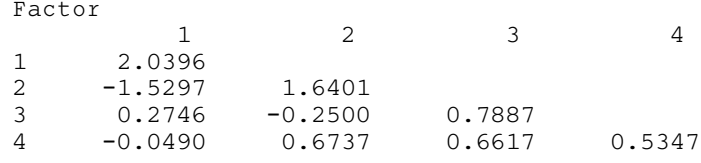